# **Suchmaschinenvergleich**

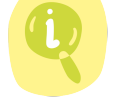

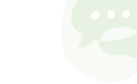

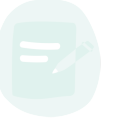

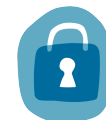

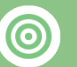

# Lernziele:

Unterschiedliche Suchmaschinen kennen Schwerpunkte, Funktionsweisen und Finanzierungsmodelle der

Suchmaschinen unterschieden

"Hintergründe" der Suchmaschinen erläutern

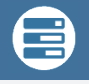

≣

## Medienkompetenzen:

- 1.1 Daten, Informationen und digitale Inhalte recherchieren
- 1.2 Daten, Informationen und digitale Inhalte analysieren und bewerten
- 1.4 Daten, Informationen und digitale Inhalte verarbeiten 4.2 Personenbezogene Daten und Privatsphäre schützen
	-

## Beschreibung:

Zunächst werden den SchülerInnenverschiedene Suchmaschinen gezeigt und erklärt, dass es unterschiedliche Suchverfahren gibt. Danach wird ein vorgegebenes Thema in verschiedenen dieser Suchmaschinen recherchiert. Die SchülerInnen sollen jeweils die gleiche Vorgehensweise bei den verschiedenen Suchmaschinen anwenden und sich die Unterschiede in den Ergebnissen notieren. Die Lehrkraft erstellt ein Suchmaschinen-Tafelbild. Die SchülerInnen geben Rückmeldung zu den festgestellten Unterschieden und die Lehrkraft hält diese an der Tafel fest. Die Unterschiede unter den Suchmaschinen werden verglichen und im Plenum diskutiert. Dabei soll auch darauf hingewiesen werden, dass die größten Suchmaschinen-Provider auch Geld mit den Daten ihrer NutzerInnen verdienen sowie Suchanfragen speichern.

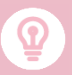

Eine interessante Diskussion kann angestoßen werden, wenn man den SchülerInnen verdeutlicht, dass man Suchmaschinen auch als "Selektiermaschinen" bezeichnen kann. Hier wird die Frage diskutiert, welche Macht Suchmaschinen im heutigen Alltag haben. Dies wird mit Hilfe einer konkreten Recherche demonstriert und in der Klasse diskutiert. Auch die wirtschaftlichen Verknüpfungen einiger Anbieter sowie deren Folgen können hier angesprochen werden.

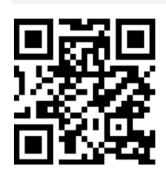

www.edumedia.lu | Info: edumedia@men.lu

3e, 2e, 1e

### Fachbereich:

Geschichte, Gesellschaftslehre, Sprachen

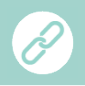

[www.ask.com](http://www.ask.com) [www.bing.com](http://www.bing.com) [www.blinde-kuh.de](http://www.blinde-kuh.de) [www.duckduckgo.com](https://duckduckgo.com) [www.google.com](http://www.google.com) [www.startpage.com](http://www.startpage.com)

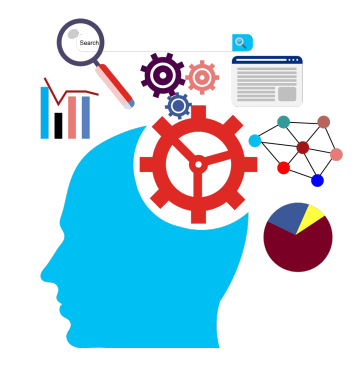

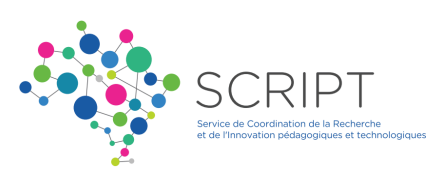